# [MAC0313] Introdução aos Sistemas de Bancos de Dados Aula 9 A Álgebra Relacional (Continuação)

Kelly Rosa Braghetto

<span id="page-0-0"></span>DCC–IME–USP

3 de setembro de 2014

# Operações da teoria dos conjuntos

#### Produto Cartesiano (ou Produto Cruzado)

- $\triangleright$  É uma operação binária
- $\triangleright$  Não requer compatibilidade de união entre as relações envolvidas
- $\triangleright$  O produto cartesiano entre duas relações  $R(A_1, A_2, \ldots, A_n)$  e  $S(B_1, B_2, \ldots, B_m)$  é denotado por

#### <span id="page-1-0"></span> $R \times S$

- $\triangleright$  Resultado: relação Q com as tuplas formadas a partir da combinação de cada uma das tuplas em R com cada uma das tuplas em S
- ▶ Q tem  $n + m$  atributos;  $Q(A_1, A_2, \ldots, A_n, B_1, B_2, \ldots, B_m)$
- $\blacktriangleright$  Se  $|R| = n_{\sf s}$  e  $|S| = n_{\sf s}$ , então  $|Q| = n_{\sf s} \times n_{\sf s}$

# Operações da teoria dos conjuntos

3

#### Produto Cartesiano (ou Produto Cruzado)

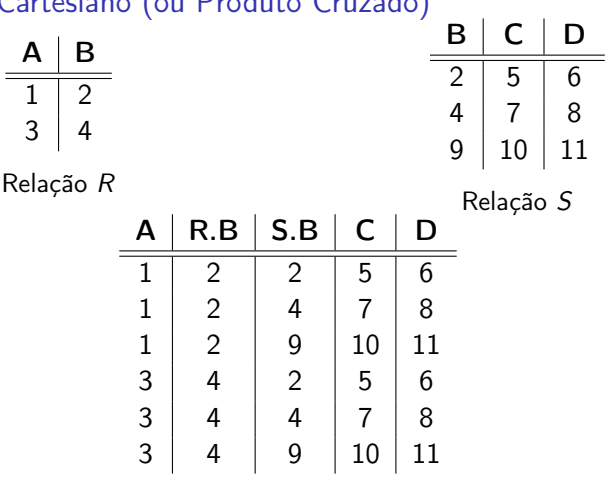

Resultado  $R \times S$ 

8  $11$  $\mathcal{S}$ 

# Operações da teoria dos conjuntos

Produto Cartesiano – com renomeação antes do produto

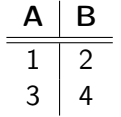

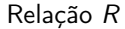

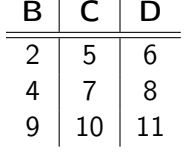

Relação S

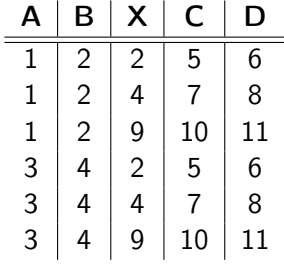

Resultado  $R \times \rho_{S(X,C,D)}(S)$ 

## Operação Produto Cartesiano (ou Produto Cruzado)

- A operação é particularmente útil quando seguida de uma operação de seleção, para recuperar informações sobre entidades que se relacionam no BD
- Ex: Listar o nome dos dependentes de cada funcionária

FUNC MULHERES  $\leftarrow \sigma_{Sexo='F'}(FUNCIONARIO)$ FUNC\_NOMES  $\leftarrow \pi_{Pnome,Unome,Cpf}$  (FUNC\_MULHERES) FUNC\_DEPENDENTES  $\leftarrow$  FUNC\_NOMES  $\times$  DEPENDENTES DEPENDENTE\_PARTIC  $\leftarrow \sigma_{\text{Cpf}=\text{Fcf}(\text{FUNC} \text{ DEPENDENTES})}$  $\mathsf{RESULTADO} \leftarrow \pi_{Pnome,Unome,Nome_{\bm d}ependente}(\mathsf{DEPENDENTE\_PARTIC})$ 

#### **FUNCIONARIO**

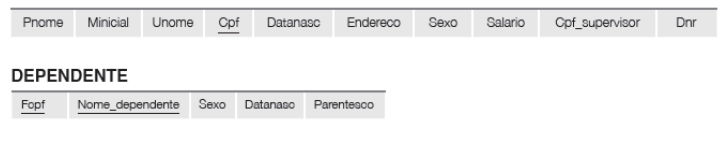

#### Junção (ou Junção Theta)

- $\triangleright$  É usada para combinar duplas relacionadas de duas relações
- $\triangleright$  Operação muito importante em BDs relacionais possibilita processar relacionamentos

#### Junção (ou Junção Theta)

 $\blacktriangleright$  Forma geral da junção sobre duas relações  $R(A_1, A_2, \ldots, A_n)$  e  $S(B_1, B_2, \ldots, B_m)$ :

$$
R \bowtie_{\text{} } S
$$

- $\triangleright$  Resultado: relação Q com  $n + m$  atributos;  $Q(A_1, A_2, \ldots, A_n, B_1, B_2, \ldots, B_m)$
- $\triangleright$  Para toda tupla t resultante da combinação de uma tupla de R com uma de S, se t satisfaz a condição de junção, então  $t \in Q$
- $\triangleright$  A  $\lt$  condição de junção  $\gt$  é definida sobre os atributos de R e S e é avaliada para todas as combinações de tuplas possíveis

#### Junção (ou Junção Theta)

 $\blacktriangleright$  Forma geral da  $\lt$ condição de junção $\gt$ : <condição1> AND <condição2> AND . . . AND <condiçãop> onde cada  $\lt$ condição $k$  tem a forma  $A_i$  op  $B_i$  e

- $\blacktriangleright$  A<sub>i</sub> é um atributo de R
- $\triangleright$  B<sub>i</sub> é um atributo de S
- $A_i$  e  $B_i$  têm o mesmo domínio
- ► op é um dos operadores de comparação (=,  $\leq, \leq, \geq, \geq$  ou  $\neq$ )

### Junção (ou Junção Theta)

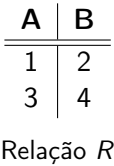

 $A \mid R.B \mid S.B \mid C \mid D$  $1 \vert 2 \vert 2 \vert 5 \vert 6$ 3 4 4 7 8 Resultado  $R \bowtie_{R,B=S,B} S$ 

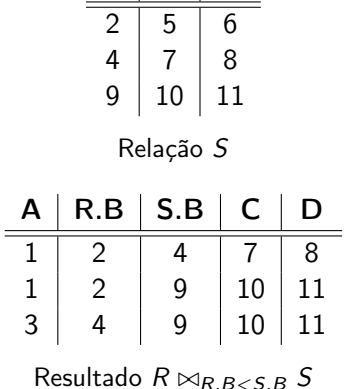

 $B | C | D$ 

#### **FUNCIONARIO**

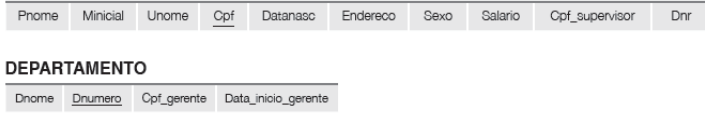

#### Junção (ou Junção Theta)

Ex.: Recuperar o nome do gerente de cada departamento.

# DEP GER  $\leftarrow$  DEPARTAMENTO  $\bowtie_{Cpf}$  gerente = Cpf FUNCIONARIO  $\mathsf{RESULTADO} \leftarrow \pi_{\mathit{Dnome},\mathit{Pnome},\mathit{Unome}}(\mathsf{DEP\_GER})$

#### Junção (ou Junção Theta)

Não aparecem no resultado de uma junção:

- $\blacktriangleright$  Tuplas cujos valores dos atributos não satisfazem a condição de junção
- $\triangleright$  Tuplas que possuem NULL como valor para algum atributo de junção (ou seja, para um atributo que aparece na condição de junção)

Se nenhuma combinação de tuplas satisfizer a condição de junção, o resultado da operação será uma relação vazia.

#### Variações de Junção

- $\triangleright$  Equijunção a condição de junção envolve apenas comparações de igualdade
	- As tuplas do resultado sempre contêm 1 ou mais pares de atributos com valores idênticos
- ► Junção natural (expressa pelo operador \*) equivale a uma equijunção, seguida da remoção dos atributos desnecessários
	- $\triangleright$  Essa operação requer que cada par de atributos de junção tenham o mesmo nome nas duas relações; se isso não acontecer, é preciso renomear os atributos de uma das relações antes de aplicar a junção natural

#### Equijunção e Junção natural

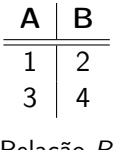

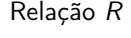

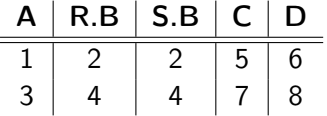

Resultado da equijunção  $R \bowtie_{R,B-S,R} S$ 

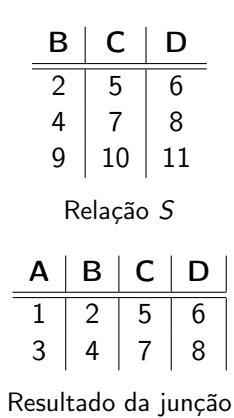

natural  $R \times S$ 

#### **DEPARTAMENTO**

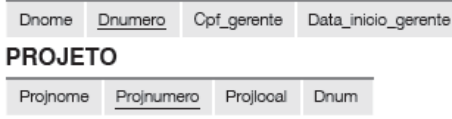

#### Junção Natural

► Ex.: Combinar cada tupla de PROJETO com a tupla de DEPARTAMENTO que controla o projeto

#### PROJETO\_DEP ← PROJETO ∗

 $\rho_{(\textit{Dnome}, \textit{Dnum}, \textit{Cpf\_gerente}, \textit{Data\_incio\_gerente})}(\textsf{DEPARTAMENTO})$ 

## Conjunto completo de operações da álgebra relacional

$$
\{\sigma,\pi,\cup,\rho,-,\times\}
$$

- <sup>I</sup> Qualquer uma das outras operações relacionais podem ser expressas como uma sequência de operações do conjunto acima
- $\blacktriangleright$  Exemplos:
	- ► Intersecção:  $R \cap S \equiv (R \cup S) ((R S) \cup (S R))$
	- $\triangleright$  Junção:  $R \Join_{\text{condicão>}} \equiv \sigma_{\text{condicão>}}(R \times S)$

# A operação de Divisão  $(\div)$

- ► Foi inserida na álgebra relacional básica por conveniência (não por necessidade!)
- A operação  $R \div S$  só se a aplica a duas relações  $R(Z)$  e  $S(X)$ em que os atributos de S são um subconjunto dos atributos de R, ou seja,  $X \subseteq Z$
- ► O resultado de  $R \div S$  é uma relação  $T(Y)$ , onde  $Y = Z X$ , que inclui uma tupla t se as tuplas  $t_R$  aparecerem em R com  $t_R[Y] = t$ , e com  $t_R[X] = t_S$  para cada tupla  $t_S$  em S
	- $\triangleright$  Em outras palavras: para uma tupla t aparecer no resultado  $T$ da divisão, os valores em  $t$  deverão aparecer em  $R$  em combinação com cada tupla em S.

# A operação de Divisão (÷)

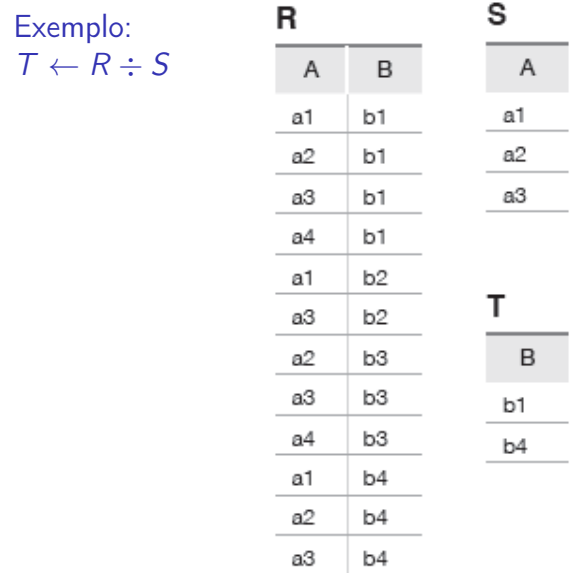

[MAC0313 – Introdução aos Sistemas de BDs | Aula 9 – Álgebra Relacional](#page-0-0) DCC–IME–USP 17/36

# A operação de Divisão  $(\div)$

 $\triangleright$  Útil em consultas como a mostrada a seguir:

Recupere os nomes dos funcionários que trabalham em todos os projetos em que 'João Silva' trabalha.

 $SILVA \leftarrow \sigma_{Pnome} = 'João' AND Unome = 'Silva' (FUNCIONARIO)$ SILVA PNRS  $\leftarrow \pi_{\text{Pnr}}(TRABALHA - EM \Join_{\text{Fcnf}} = c_{\text{pf}}$  SILVA) CPF\_PNRS  $\leftarrow \pi_{\text{Fcof,Pr}}(TRABALHA - EM)$  $CPFS(Cpf) \leftarrow CPF$  PNRS  $\div$  SILVA\_PNRS  $RESULTADO \leftarrow \pi_{Pnome \text{ }Unome}$ (CPFS  $*$  FUNCIONARIO)

# A operação de Divisão  $(\div)$

A divisão pode ser expressa como uma sequência de operações  $\pi, \times, -$ 

$$
T \leftarrow R \div S
$$

equivale a

$$
T1 \leftarrow \pi_Y(R)
$$
  
\n
$$
T2 \leftarrow \pi_Y((S \times T1) - R)
$$
  
\n
$$
T \leftarrow T1 - T2
$$

lembrando que Y é conjunto de atributos que aparece R mas não em S.

[MAC0313 – Introdução aos Sistemas de BDs | Aula 9 – Álgebra Relacional](#page-0-0) DCC–IME–USP 19/36

# Outras operações da Álgebra Relacinal

- <sup>I</sup> Alguns tipos comuns de operações de recuperação de dados em BDs não podem ser realizadas na Álgebra Relacional básica
- <span id="page-19-0"></span>▶ Operações adicionais foram definidas para melhorar o poder expressivo da linguagem
	- $\blacktriangleright$  projecão generalizada
	- <sup>I</sup> funções de agregação e agrupamento
	- **Derações de junção externa**

### Projeção Generalizada

- ► Um tipo de projeção que permite que funções sobre os atributos sejam incluídas na lista de projeção
- $\blacktriangleright$  Formato:

$$
\pi_{F1,F2,\ldots,Fn}(R)
$$

onde

- $\blacktriangleright$  F1, F2, ..., Fn são funções sobre os atributos de R
- <sup>I</sup> As funções podem envolver operações aritméticas e valores constantes

### Projeção Generalizada

#### $\blacktriangleright$  Exemplo:

FUNCIONARIO(Cpf,Salario, Deducao, Anos\_em\_servico)

# $RELATORIO \leftarrow \rho_{(Cpf. \ Salario-Iiquido, Bonus, Imposto)}$  $(\pi_{\text{Cof}})$ , Salario - Deducao, 2000 \* Anos em servico, 0.25 \* Salario (FUNCIONARIO))

### Funções de Agregação

- ► São funções matemáticas que se aplicam sobre coleções de valores do banco de dados
- $\triangleright$  São usadas em consultas estatísticas simples
- $\blacktriangleright$  Exemplos
	- $\triangleright$  média ou salário total de todos os funcionários
	- $\triangleright$  número total de tuplas de projetos
- ► Funções comumente aplicadas: SOMA, MÉDIA, MÁXIMO, MÍNIMO, CONTA

### Agrupamento

- ► Funções de agregação também podem ser aplicadas de forma independente sobre grupos de tuplas
- As tuplas de uma relação podem ser agrupadas segundo o valor de seus atributos
- ► Exemplo: as tuplas de FUNCIONARIO podem ser agrupadas por Dnr
	- $\triangleright$  cada grupo contém as tuplas dos funcionários que trabalham no mesmo departamento

- ► Combina as operações de agrupamento e agregação
- <sup>I</sup> Não há uma notação padrão para a operação
- $\blacktriangleright$  Notação sugerida:

 $\lt$ atributos de agrupamento $>$  $\Im$  $\lt$ lista de funcões $\gt$  $(R)$ 

onde

- $\triangleright$  <atributos de agrupamento $\triangleright$  é uma lista de atributos de R
- $\blacktriangleright$   $\lt$ lista de funções $>$  é uma lista de pares ( $\lt$ função de  $a$ gregação $>$   $\lt$ atributo $>$ )

Obs.: Em geral, as duplicatas não são eliminadas quando uma função de agregação é aplicada.

#### Exemplo 1 (com o resultado renomeado) **FUNCIONARIO**

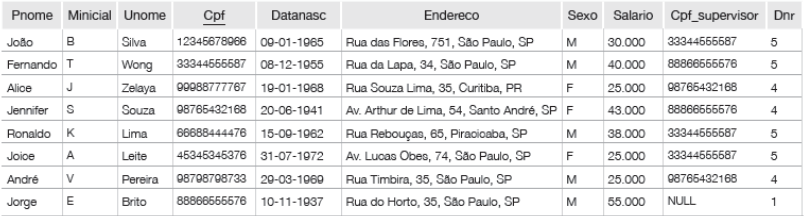

 $\rho$  R(Dnr, Nr\_de\_funcionarios, Media\_sal) $(DnrS_{CONTA\ Cpf, MÉDIA\ Salario}(FUNCIONARIO))$ 

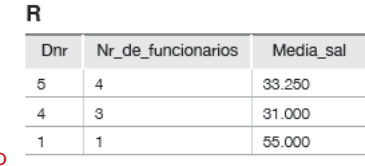

**Resultado** 

[MAC0313 – Introdução aos Sistemas de BDs | Aula 9 – Álgebra Relacional](#page-0-0) DCC–IME–USP 26/36

#### Exemplo 2 **FUNCIONARIO**

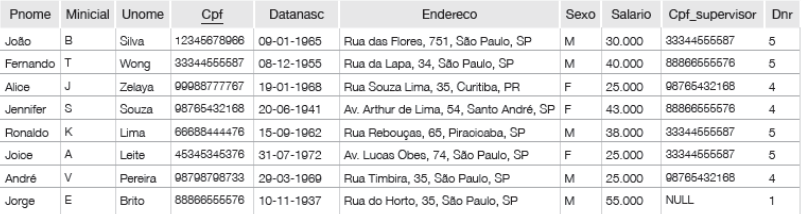

#### Dnr SCONTA Cpf, MÉDIA Salario (FUNCIONARIO)

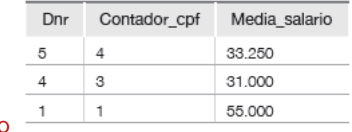

**Resultado** 

#### Exemplo 3 (sem agrupamento dos dados) **FUNCIONARIO**

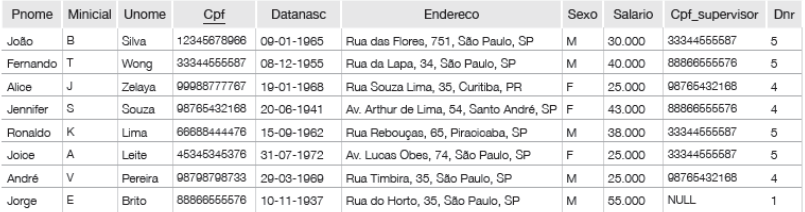

### $\Im$ CONTA Cpf, MÉDIA Salario(FUNCIONARIO)

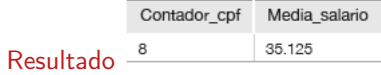

### Operações de Junção Externa

- $\triangleright$  Nas operações de junção vistas anteriormente, tuplas sem uma tupla relacionada ou com valores NULL nos atributos de junção são eliminadas do resultado
	- Essas junções são chamadas de junções internas (inner joins)
- $\triangleright$  As junções externas permitem manter todas as tuplas "espúrias" que se desejar no conjunto resposta. Por exemplo, em um junção externa entre as relações  $R$  e  $S$  é possível manter no resultado:
	- $\triangleright$  todas as tuplas de R (junção externa à esquerda), ou
	- $\triangleright$  todas as tuplas de S (junção externa à direita), ou
	- $\triangleright$  todas as tuplas de R e de S (junção externa completa)

independentemente de elas possuírem ou não tuplas associadas na outra relação.

### Operação de Junção Externa à Esquerda

 $\blacktriangleright$  Notação:

 $R \bowtie_{\text{\textless}}$ condição de junção $>$   $S$ 

- A operação mantém cada tupla da relação à esquerda  $(R)$
- $\triangleright$  Se nenhuma tupla correspondente for encontrada em S, então os atributos de S no resultado da junção são preenchidos com valores NULL

#### De forma análoga funcionam as operações de:

- $\blacktriangleright$  Junção Externa à Direita:  $R \bowtie \mathcal{L}_{condicão de iuncão}$  S (que mantém todas as tuplas de S)
- $\blacktriangleright$  Junção Externa Completa:  $R \bowtie \mathcal{L}_{condicão de juncão>} S$ (que mantém todas as tuplas de  $R$  e de  $S$ )

 $=$ 

## Operação de Junção Externa à Esquerda

### Exemplo:  $R \bowtie_{B=D}$  AND  $C=E$  S

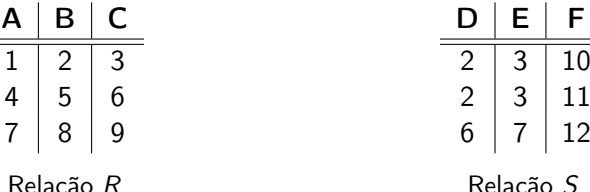

Relação R

Relação S

 $\mathsf F$ 

12

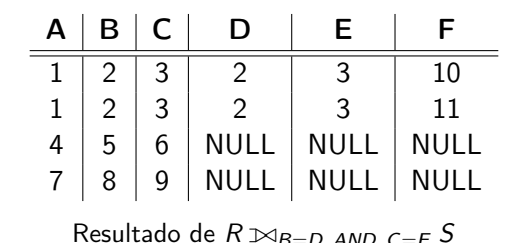

## Operação de Junção Externa à Direita

#### Exemplo:  $R \bowtie_{B=D}$  AND  $C=F S$

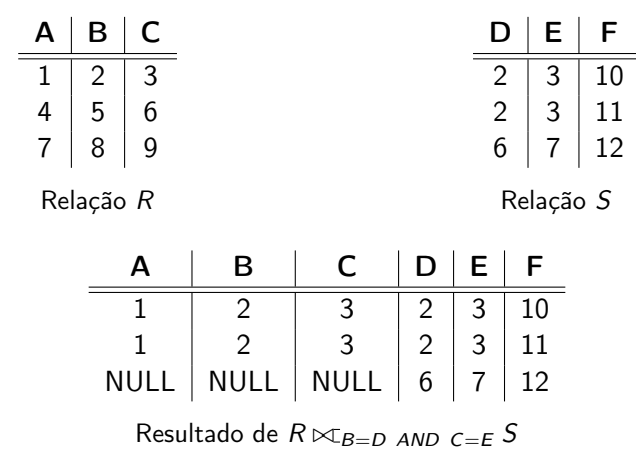

# Operação de Junção Externa Completa

### Exemplo:  $R \times_{B=D}$  AND  $C=E S$

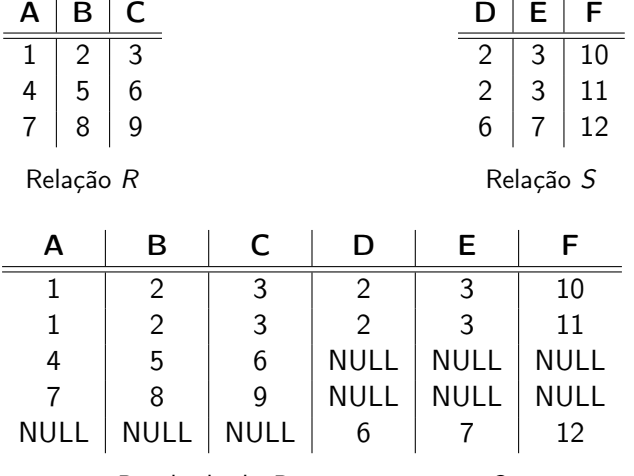

Resultado de  $R \bowtie_{B=D}$  AND  $C=E S$ 

[MAC0313 – Introdução aos Sistemas de BDs | Aula 9 – Álgebra Relacional](#page-0-0) DCC–IME–USP 33/36

### Operação de Junção Externa à Esquerda

#### Exemplo

# TEMP  $\leftarrow$  (FUNCIONARIO  $\bowtie_{Cpf}$  = C<sub>pf\_gerente</sub> DEPARTAMENTO)  $\mathsf{RESULTADO} \leftarrow \pi_{\mathsf{Phone}.\mathsf{Minicial}.\mathsf{Unome}.\mathsf{Donne}}(\mathsf{TEMP})$

#### **RESULTADO**

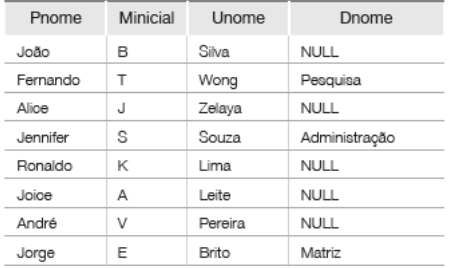

### Referências Bibliográficas

- Sistemas de Bancos de Dados (6ª edição), Elmasri e Navathe. Pearson, 2010. – Capítulo 6
- <span id="page-34-0"></span> $\triangleright$  Database Systems – The Complete Book, Garcia-Molina, Ulmann e Widom. Prentice Hall, 2002. – Capítulo 5

Cenas dos próximos capítulos...

#### <span id="page-35-0"></span>► Cálculo de tuplas e de domínio